RGPV (DIPLOMA

## **OBE CURRICULUM** FOR THE COURSE

Sheet No.

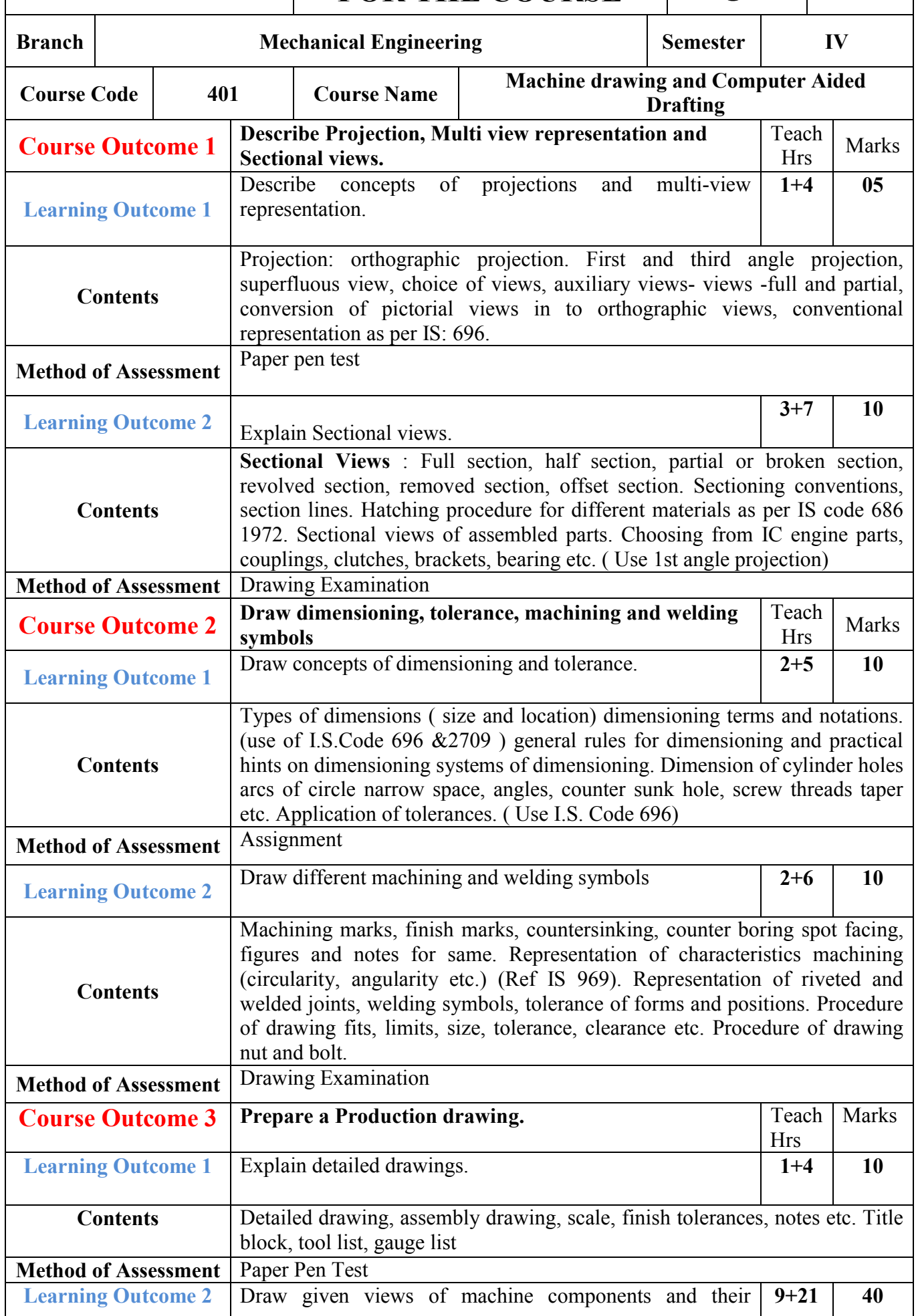

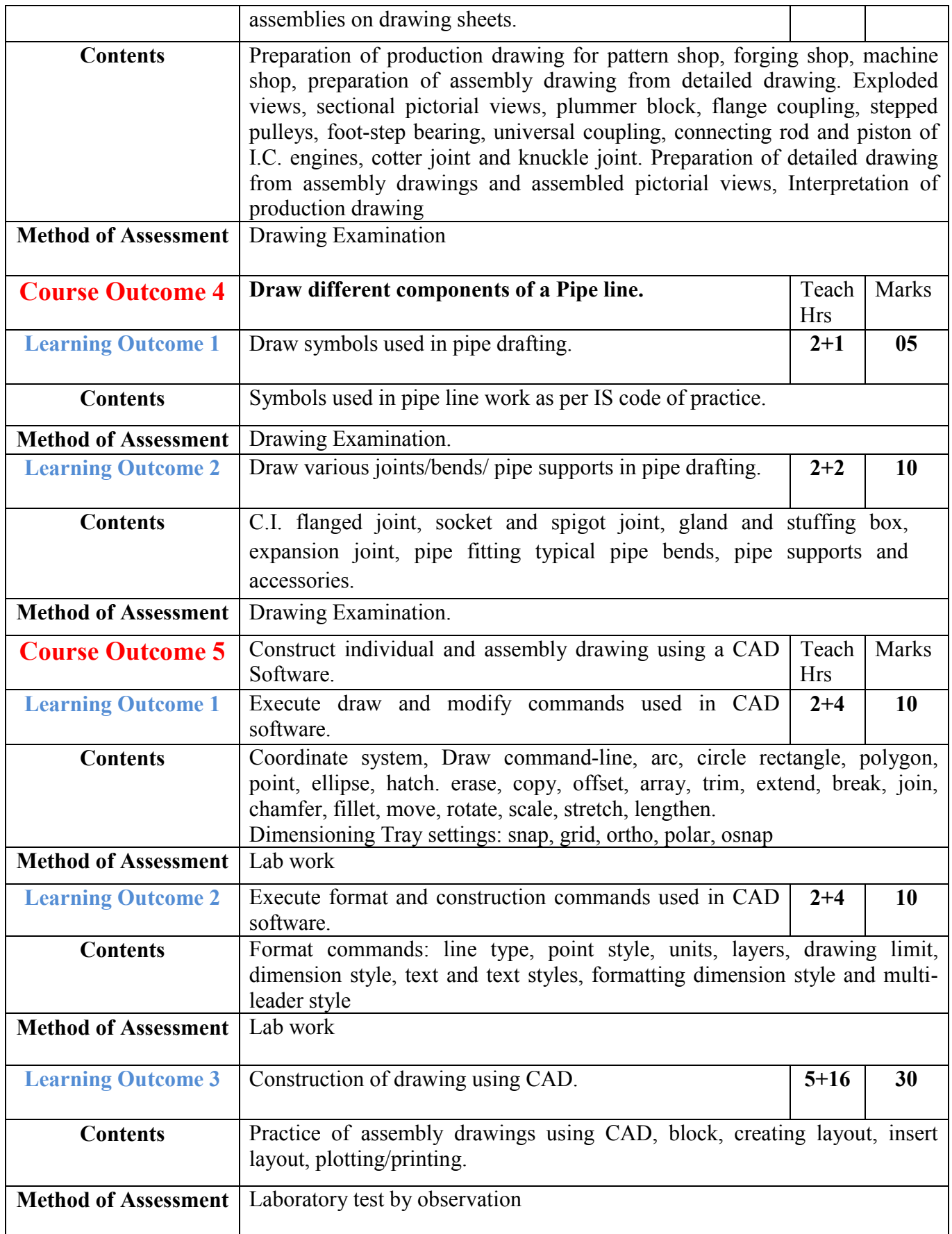